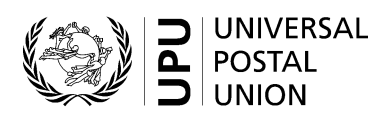

# **CN 57bis – Final account Bulk mail**

# **Completion instructions**

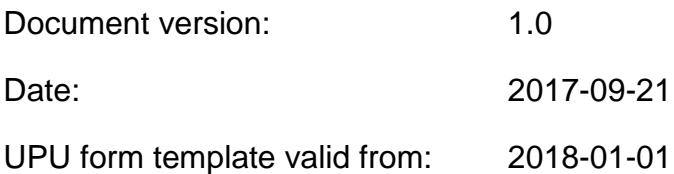

### **1 General rules**

The accounting process for bulk mail is defined in the UPU Regulations and explained in the Statistics and Accounting Guide, published on the UPU website.

A CN 57bis final account may be generated yearly, normally by the creditor, to adjust amounts from the quarterly CN 57 accounts that have been based on provisional rates. Once the official rates are agreed, the CN 57bis is generated to request payment of the difference between the final amount due using official rates and the payments already made using provisional rates.

#### *1.1 Overview of the form contents*

The CN 57bis summarizes information from the four quarterly CN 57 accounts: volumes (weight, number of items), corresponding rates, and amounts for each format. It then provides the final official rates, recalculates the amounts with these rates, and displays the difference between the amounts in the CN 57 and the amounts with the final official rates. The final amount is the sum of the difference for the year – for all quarters and formats.

The CN 57bis is used for payment adjustment. In the event that the designated operator sending bulk mail has overpaid the designated operator receiving this bulk mail (if the provisional rates were higher than the final ones), the CN 57bis creditor will be the bulk mail sender.

## *1.2 Display rules*

The following general display rules apply to the form:

- For visual clarity, it is strongly recommended that dynamic content be displayed in a different font from that used for static text (headings, tags, etc.). It is also recommended that dynamic content be displayed in bold.
- Unless specified otherwise, numbers displayed in the form are right-aligned in the cells.
- The decimal separator is a dot (.) when the form template is in English and is a comma (,) when the form template is in French.
- Unless specified otherwise, numbers are displayed without leading zeros.
- Where no value is available or the value is zero for a cell, the cell is left blank.
- For all numbers with four digits or more, a space is used as the thousand separator:

example: 12 345.

- All weights reported in the form are in kilogrammes. Unless specified otherwise, weights are reported to one decimal place.
- When the representation of a numeric value includes x decimals, these x decimals are always displayed. For example, since weights are reported to one decimal place, a weight of 3 kg is displayed as 3.0.

## **2 Template with zones**

The figure below shows the CN 57bis template, with numbered tags showing each zone to be completed and for which completion instructions are provided.

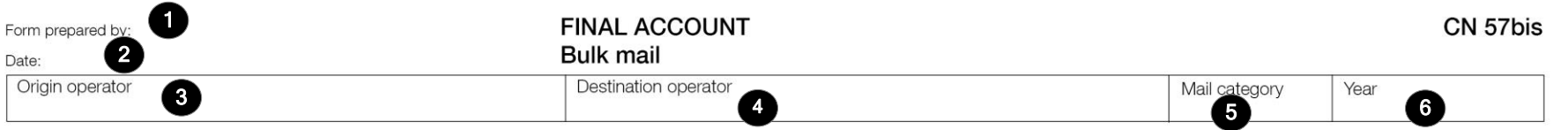

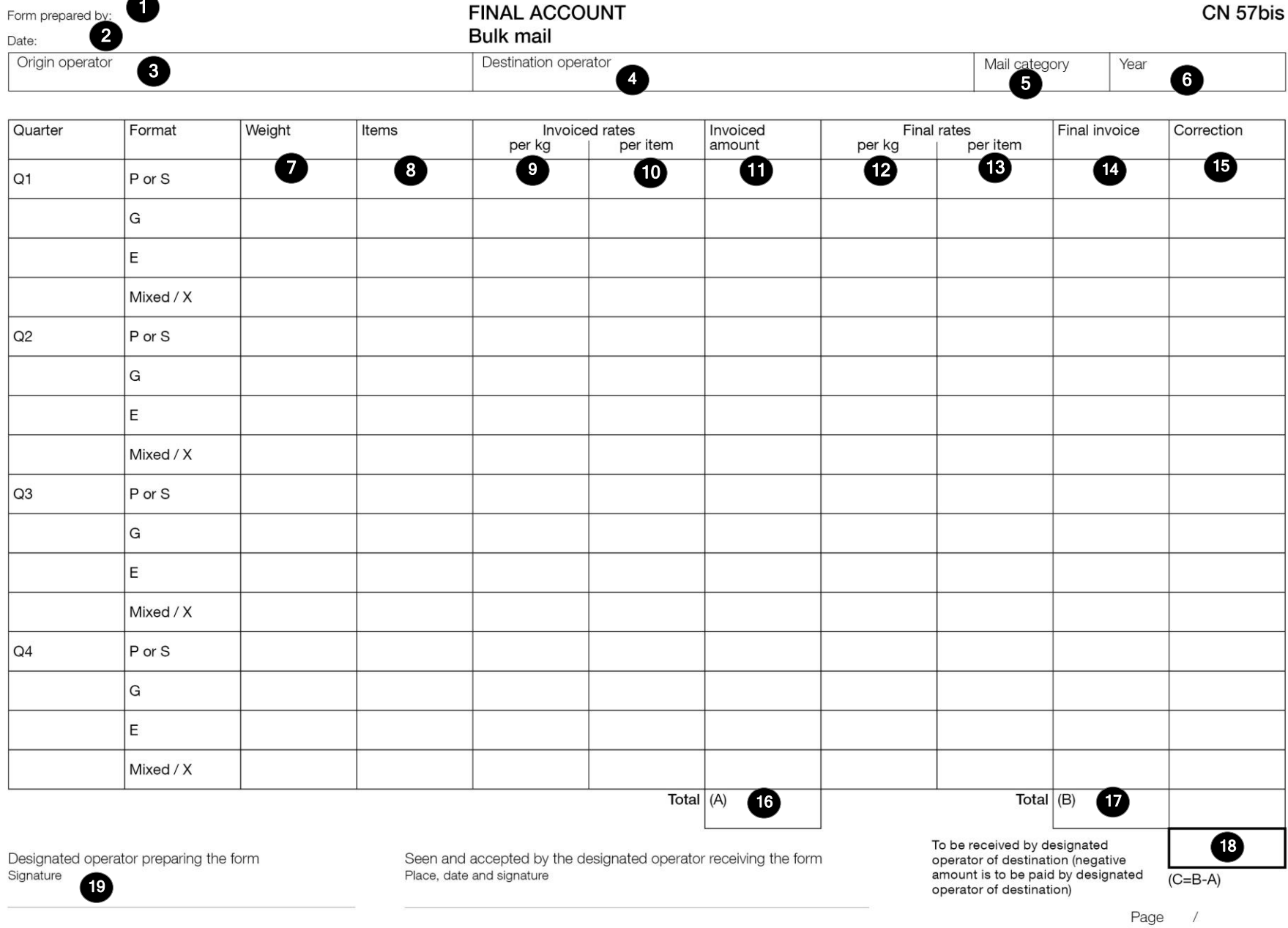

### **3 Completion instructions for zones shown in the form**

The table below lists the zone numbers appearing in the template on the previous page. For each zone, the label and completion instructions are indicated.

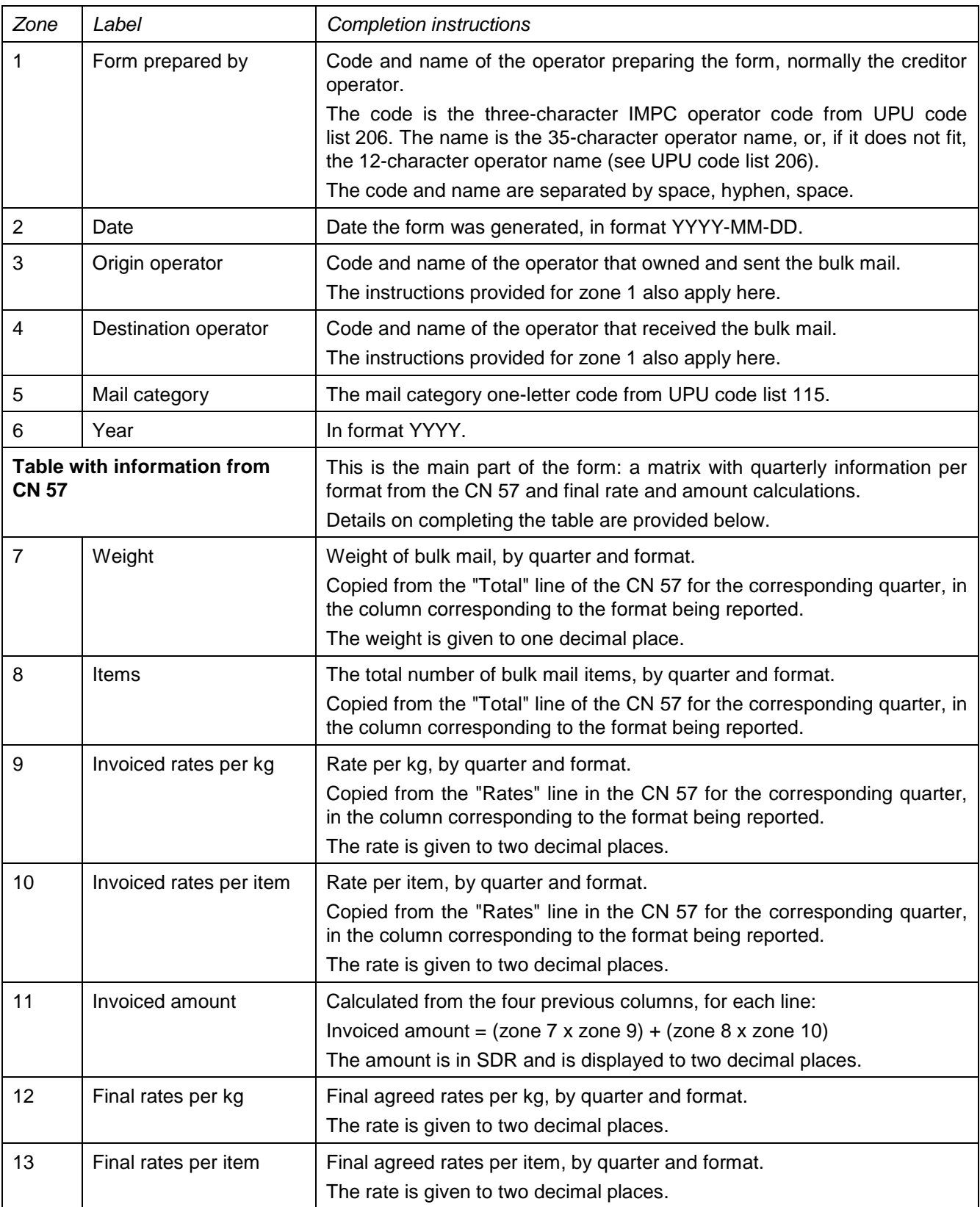

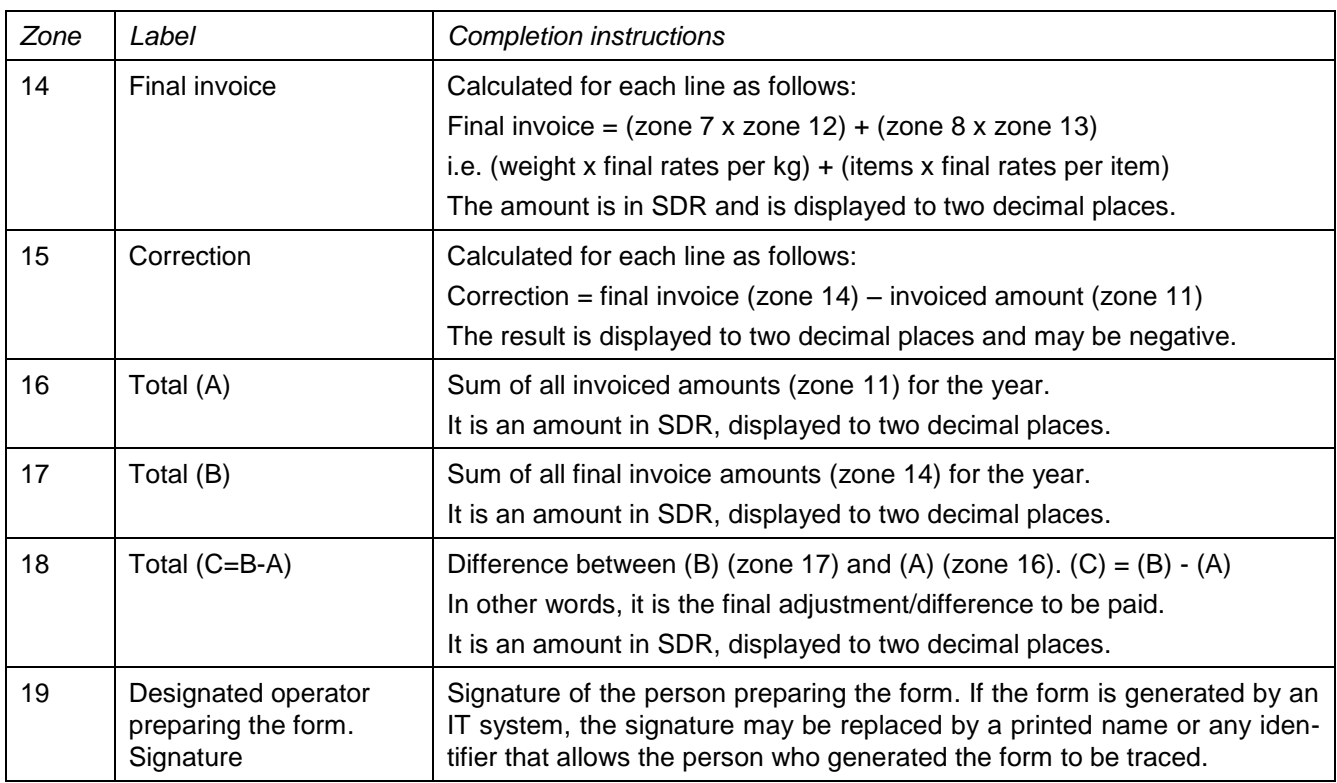

## **4 Sample completed form**

A form completed with fictitious data is provided below to illustrate the completion options based on the instructions.

**N.B. –** In this sample, the completion information appears in blue in order to better differentiate static and dynamic information. In reality, all information is normally printed in black.

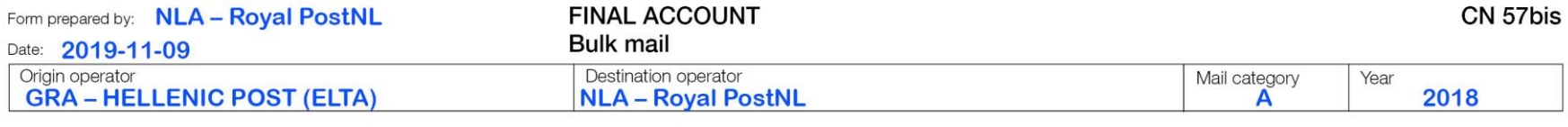

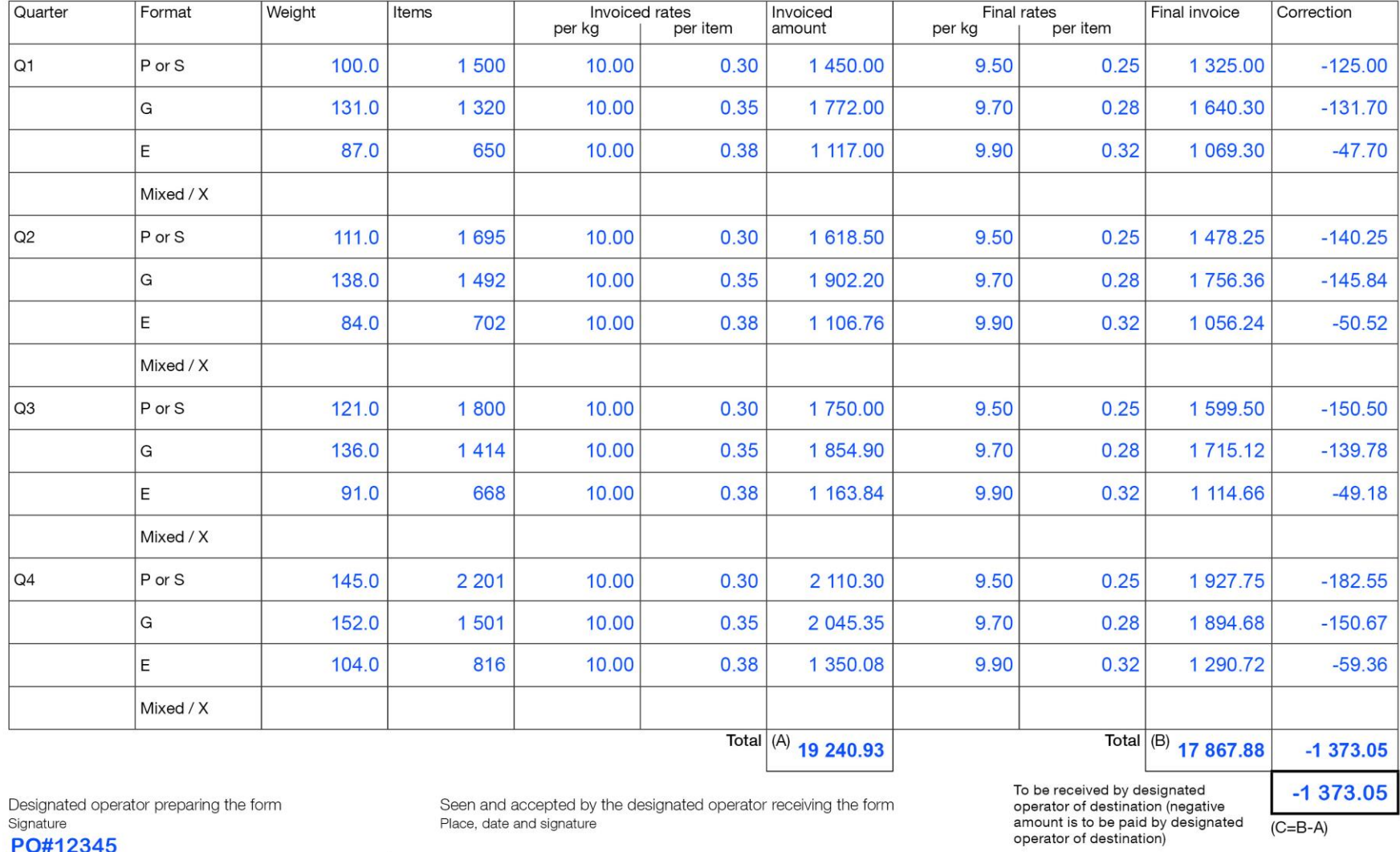

Seen and accepted by the designated operator receiving the form Place, date and signature

Designated operator preparing the form Signature PO#12345

Size 297 x 210 mm

Page  $\sqrt{ }$ 

 $(C=B-A)$ 

 $-1373.05$